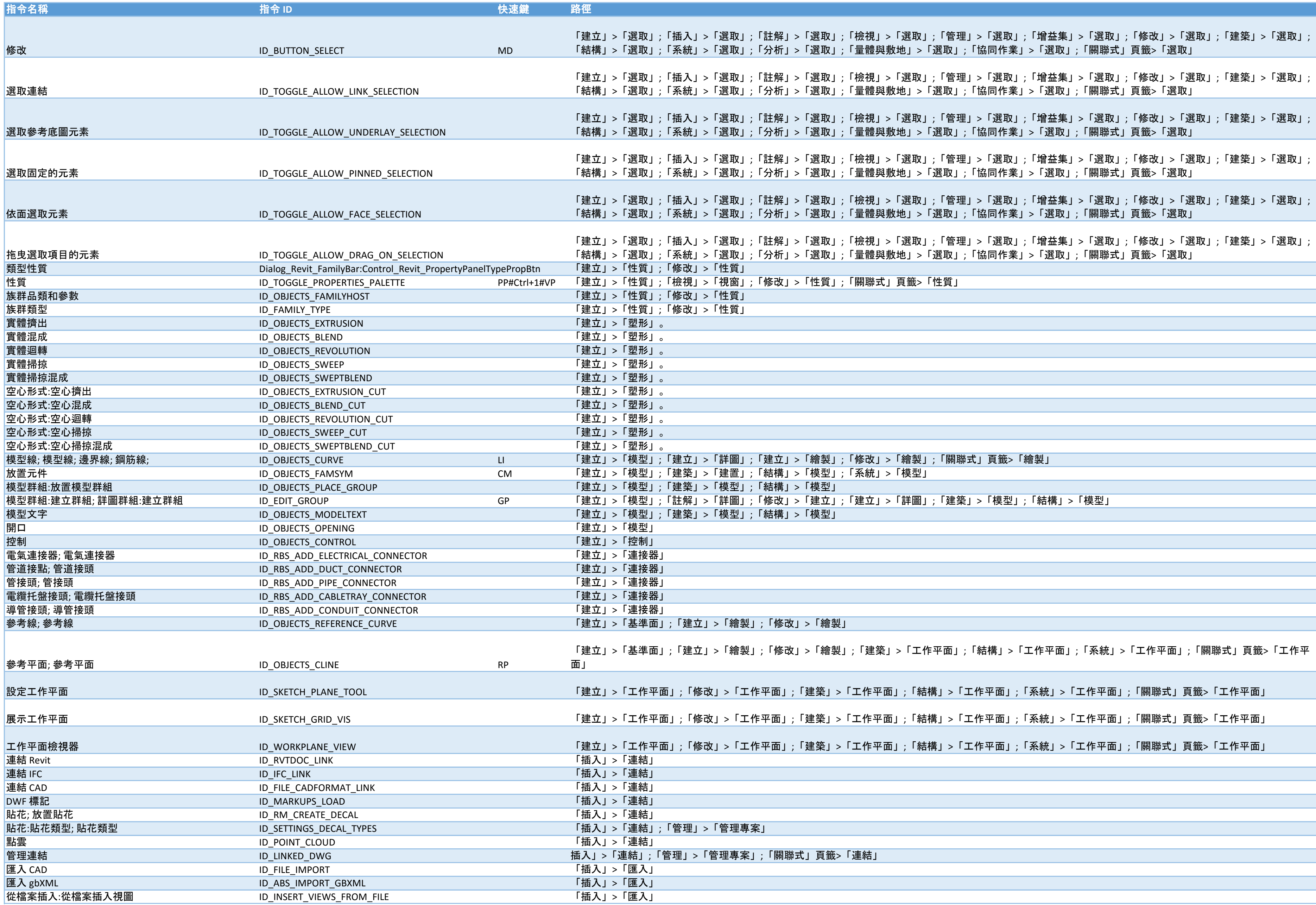

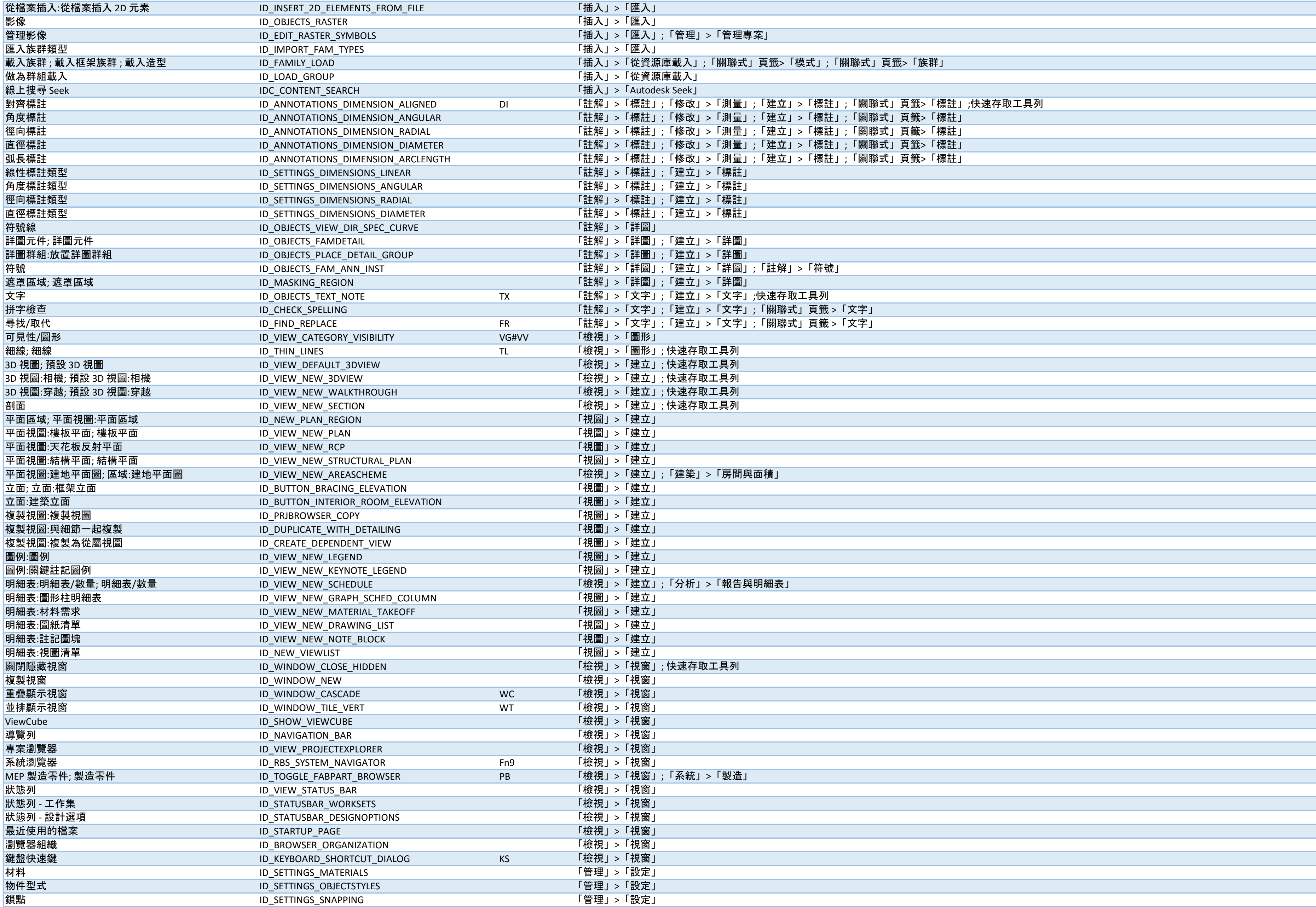

頁籤>「模式」; 「關聯式」頁籤>「族群」

「建立」>「標註」;「關聯式」頁籤>「標註」;快速存取工具列 「建立」>「標註」;「關聯式」頁籤>「標註」  $\overline{\phantom{a}}$ 「建立」>「標註」;「關聯式」頁籤>「標註」 「建立」>「標註」;「關聯式」頁籤>「標註」 「建立」>「標註」;「關聯式」頁籤>「標註」

a sa mga bangay na mga bangay na mga bangay ng mga bangay ng mga bangay ng mga bangay ng mga bangay ng mga ban<br>Mga bangay

 $\mathcal{L}(\mathcal{L}(\mathcal{L}))$  is a set of the set of the set of the set of the set of the set of the set of the set of the set of the set of the set of the set of the set of the set of the set of the set of the set of the set of t

「註解」>「符號」

「關聯式」頁籤 >「文字」 「關聯式」頁籤 >「文字」

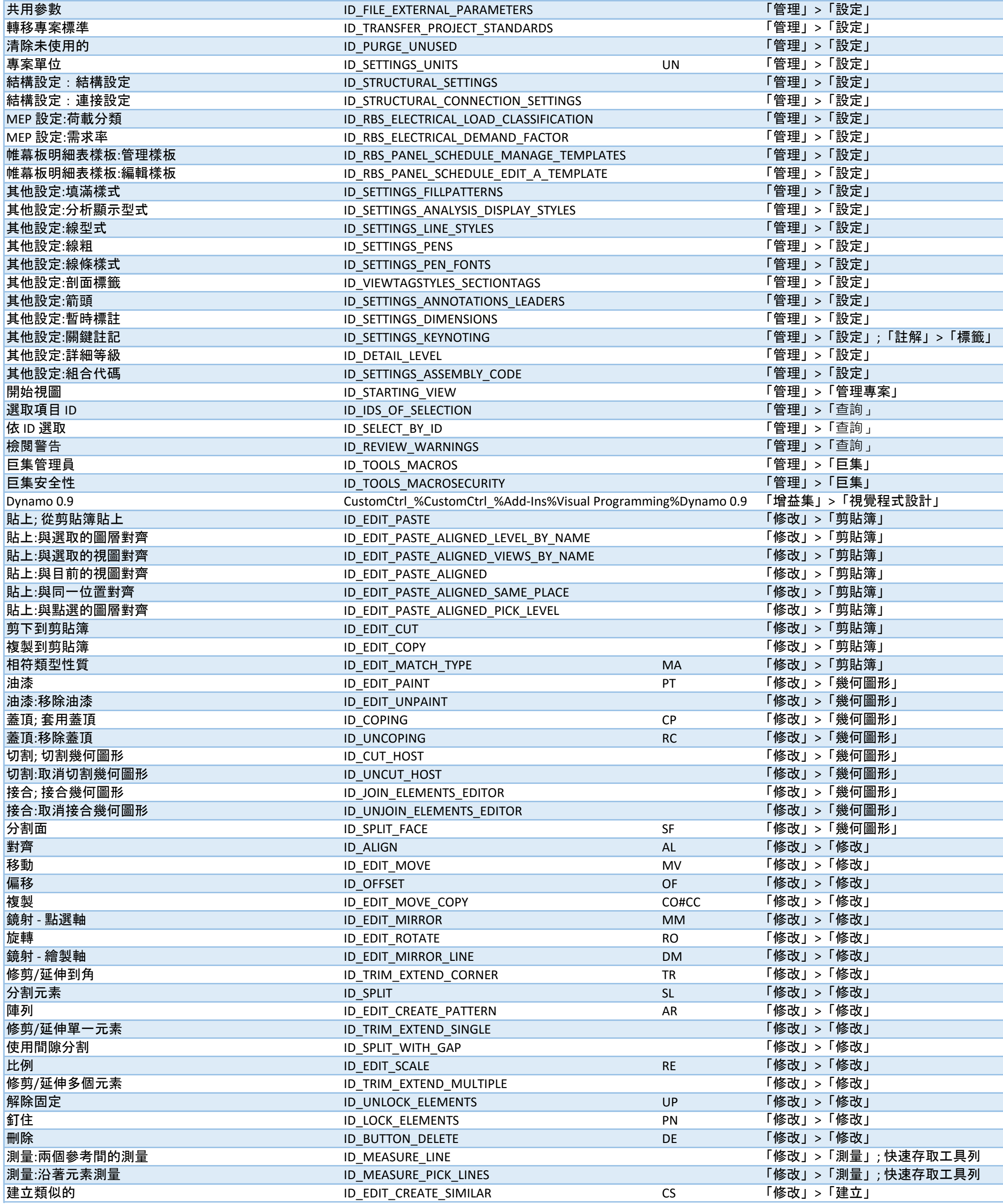

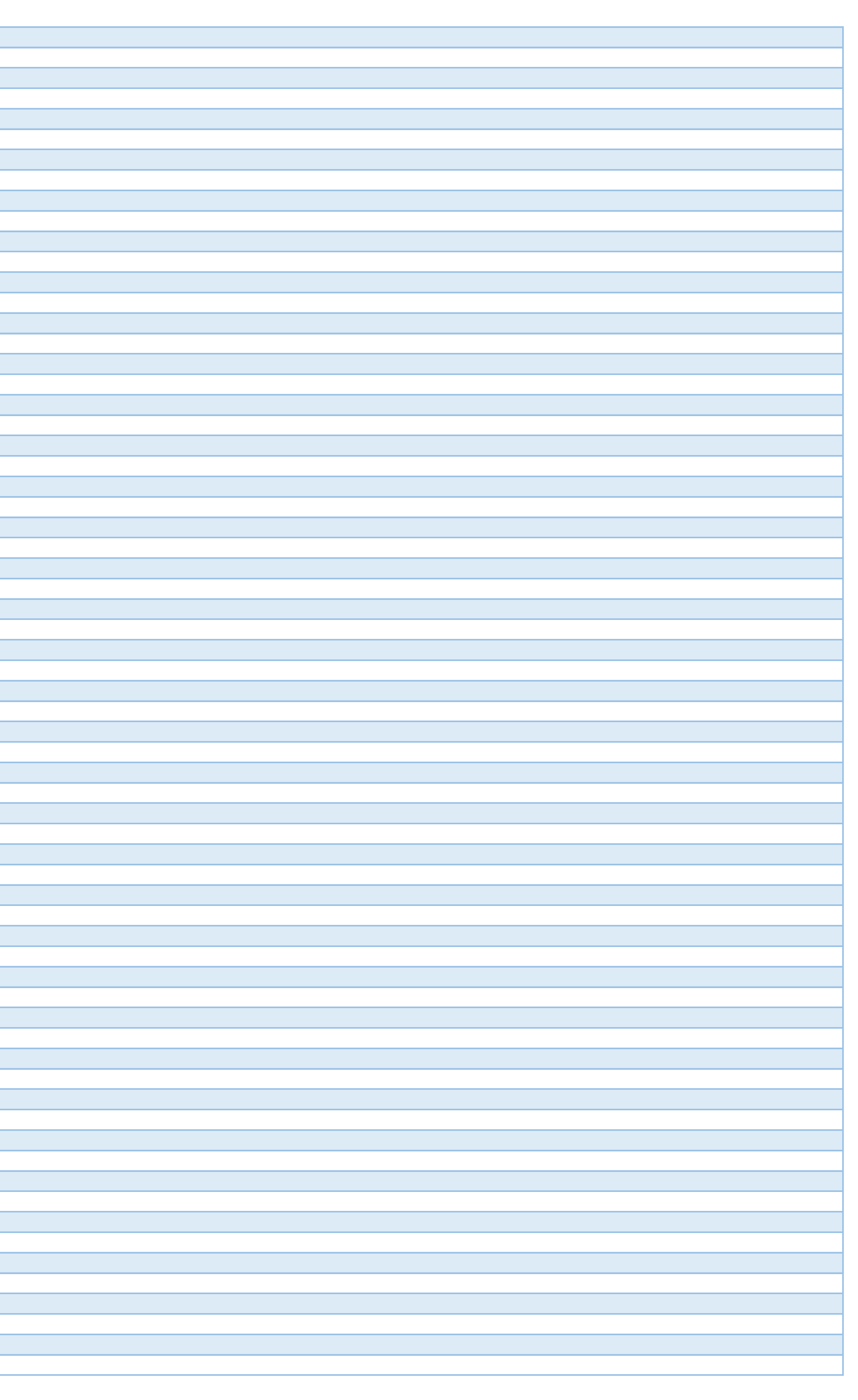

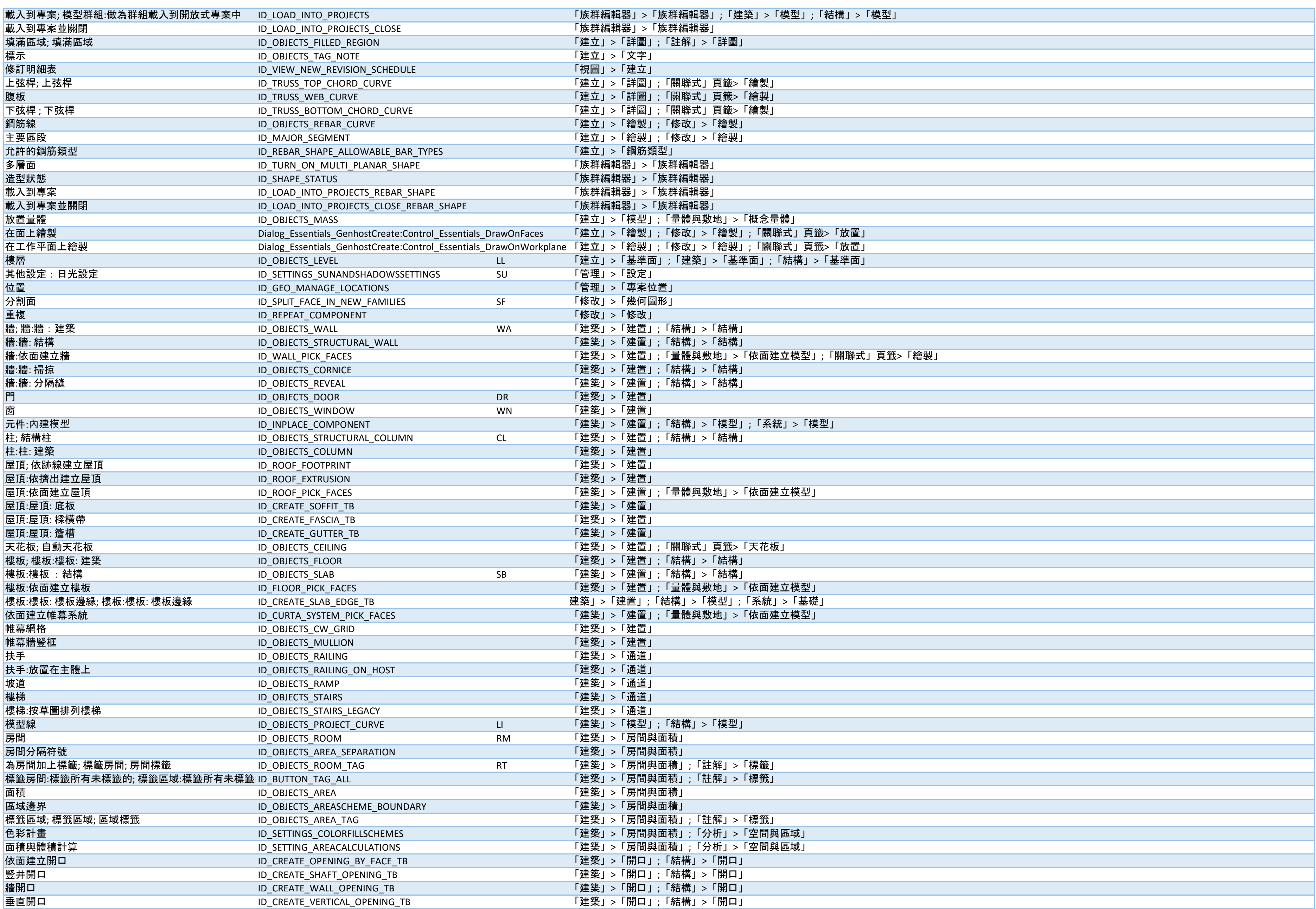

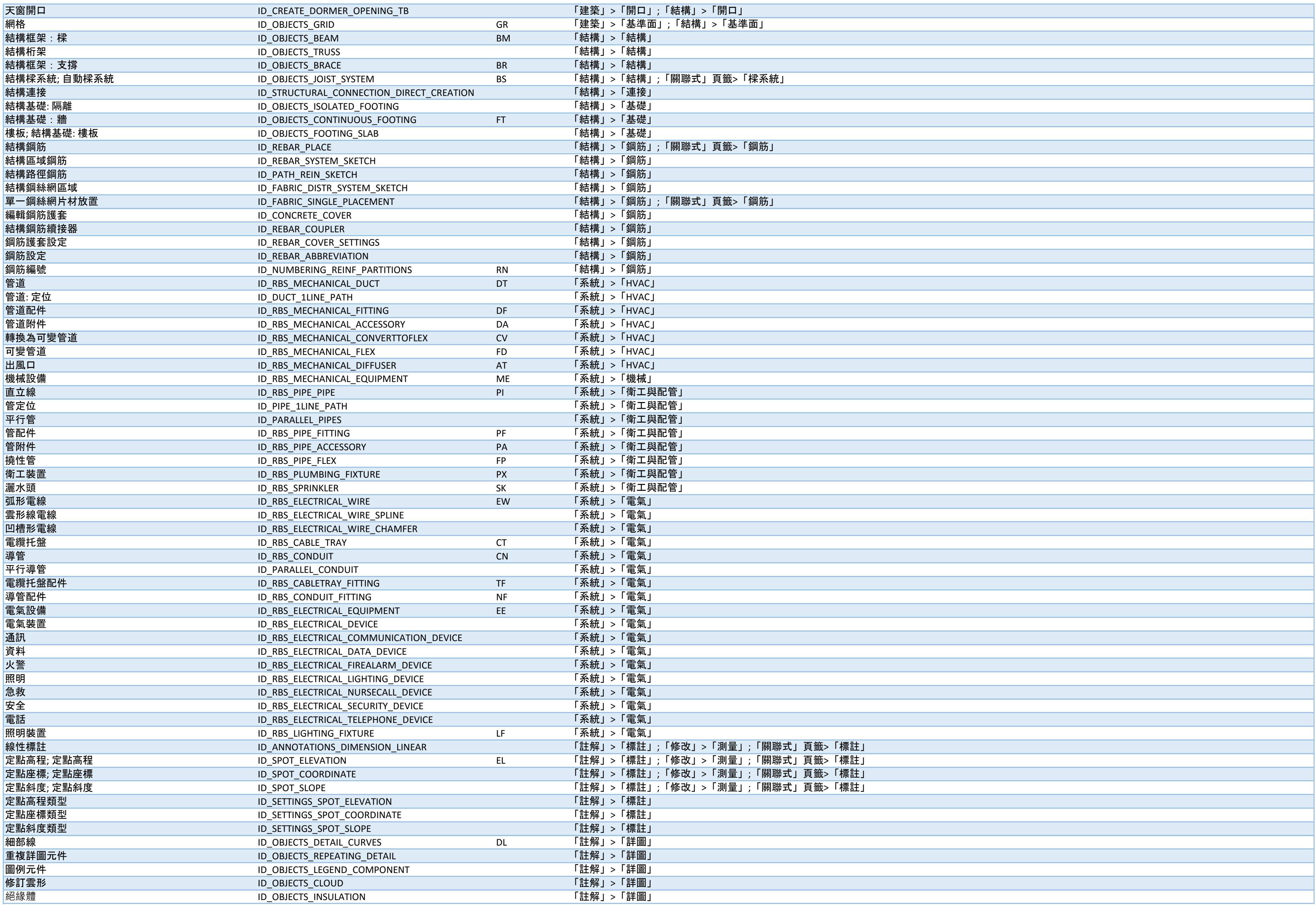

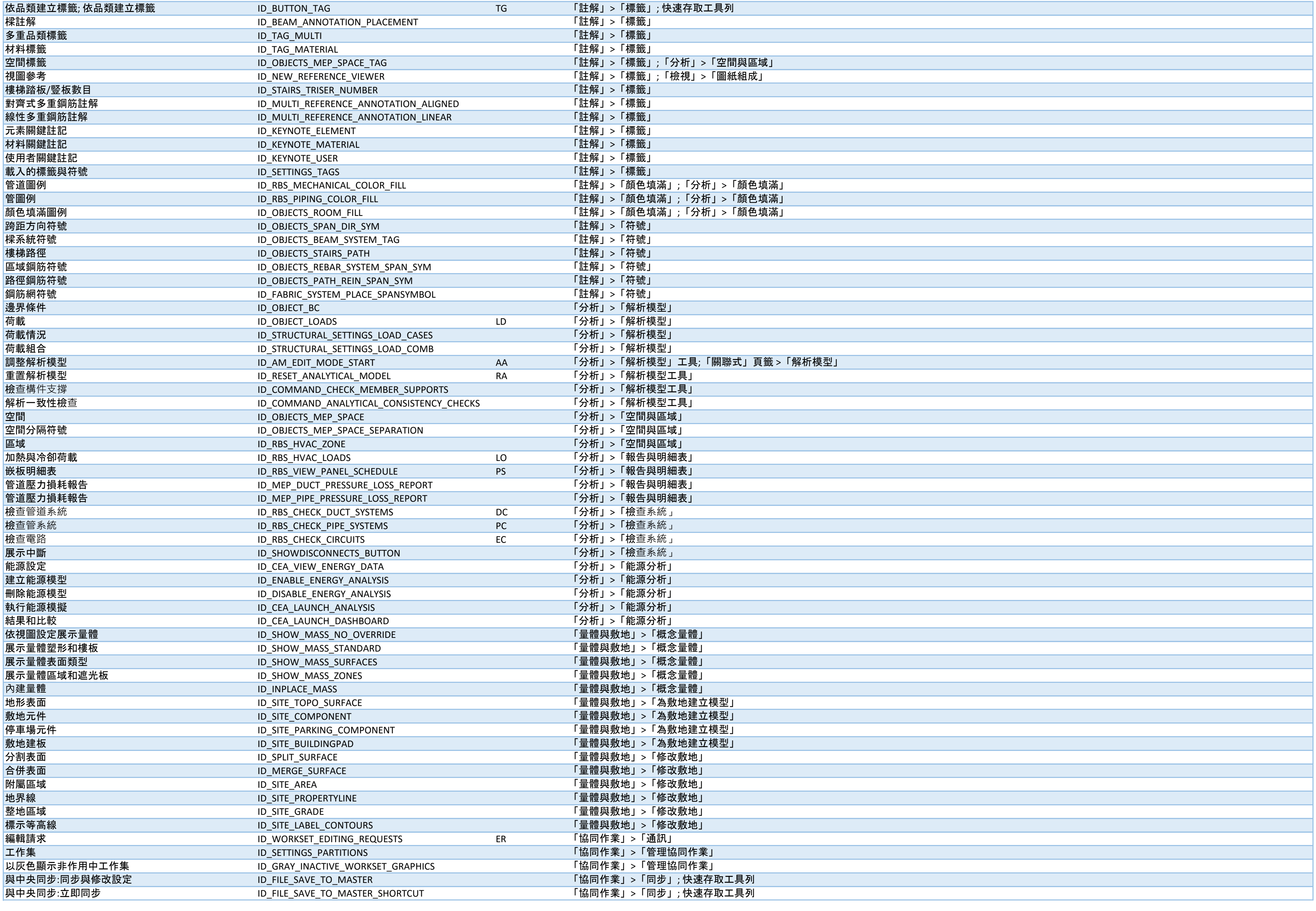

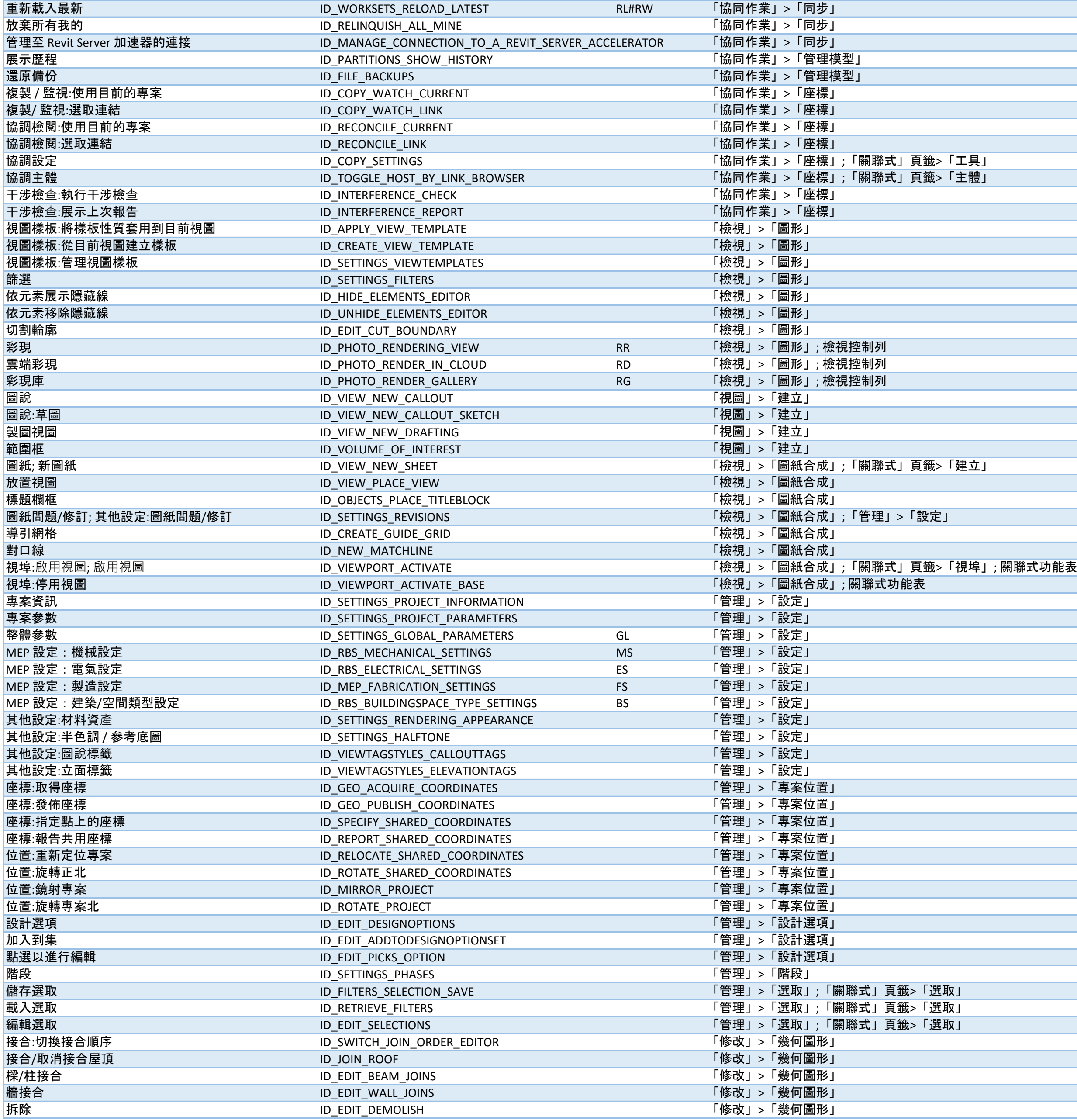

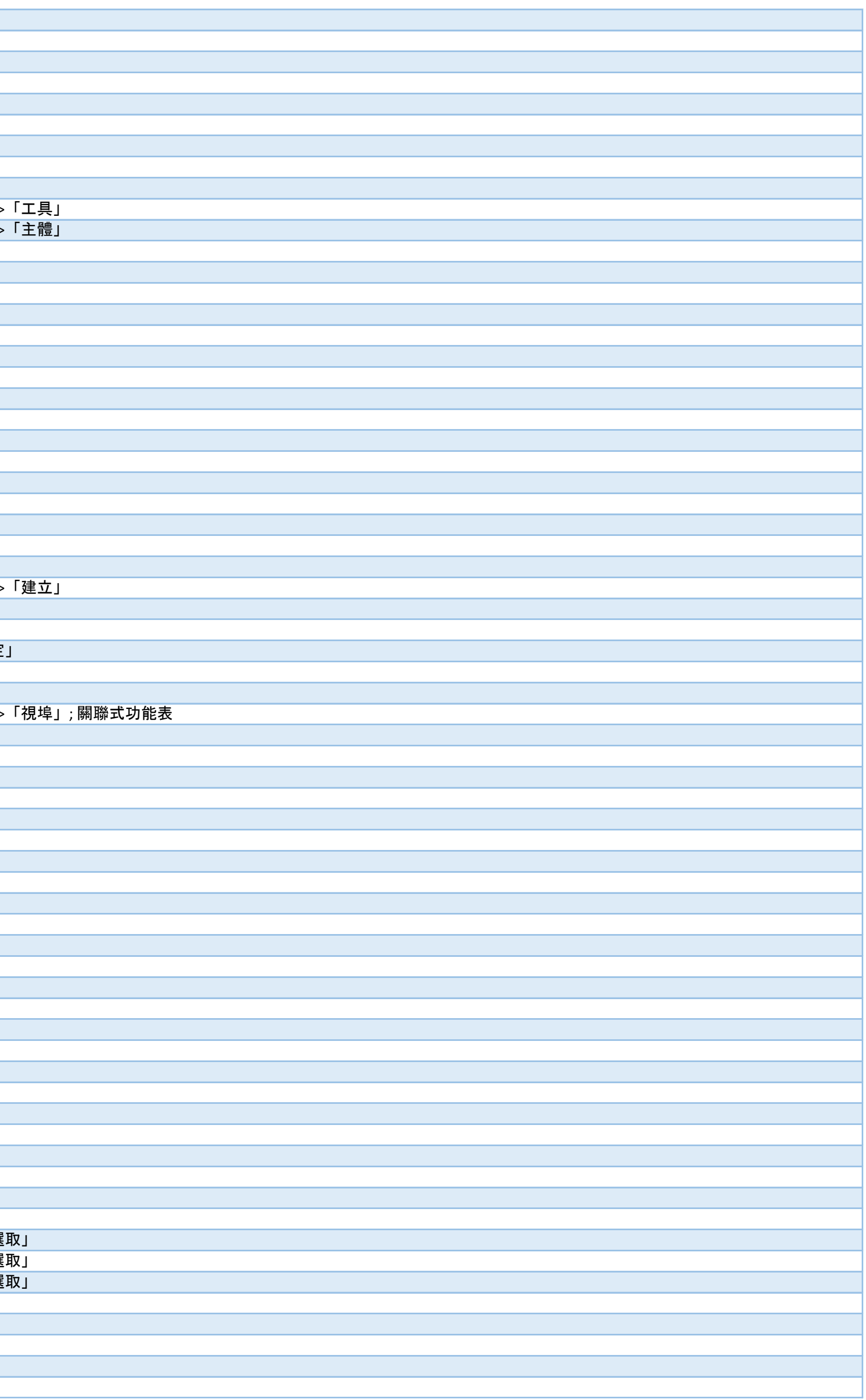

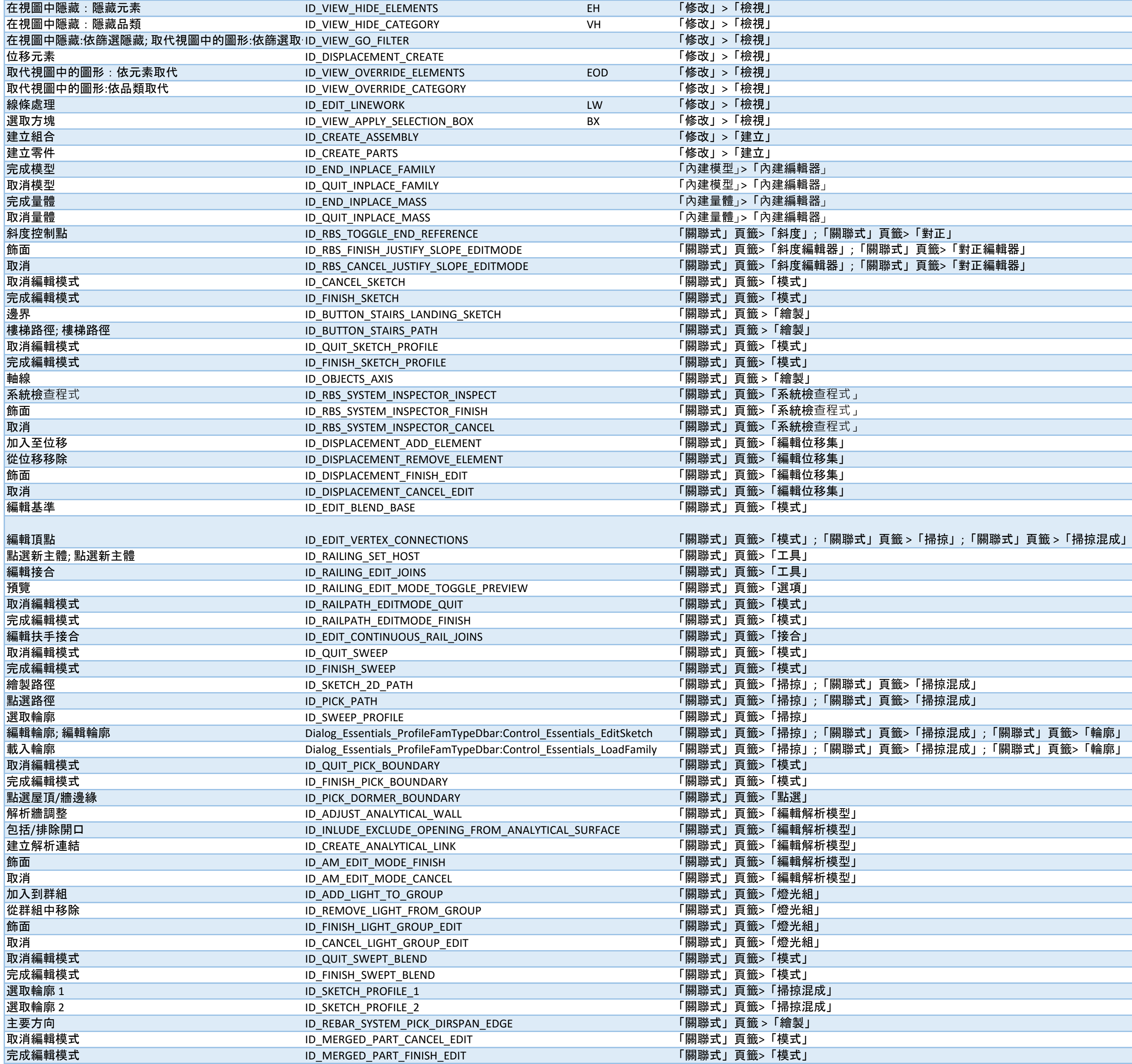

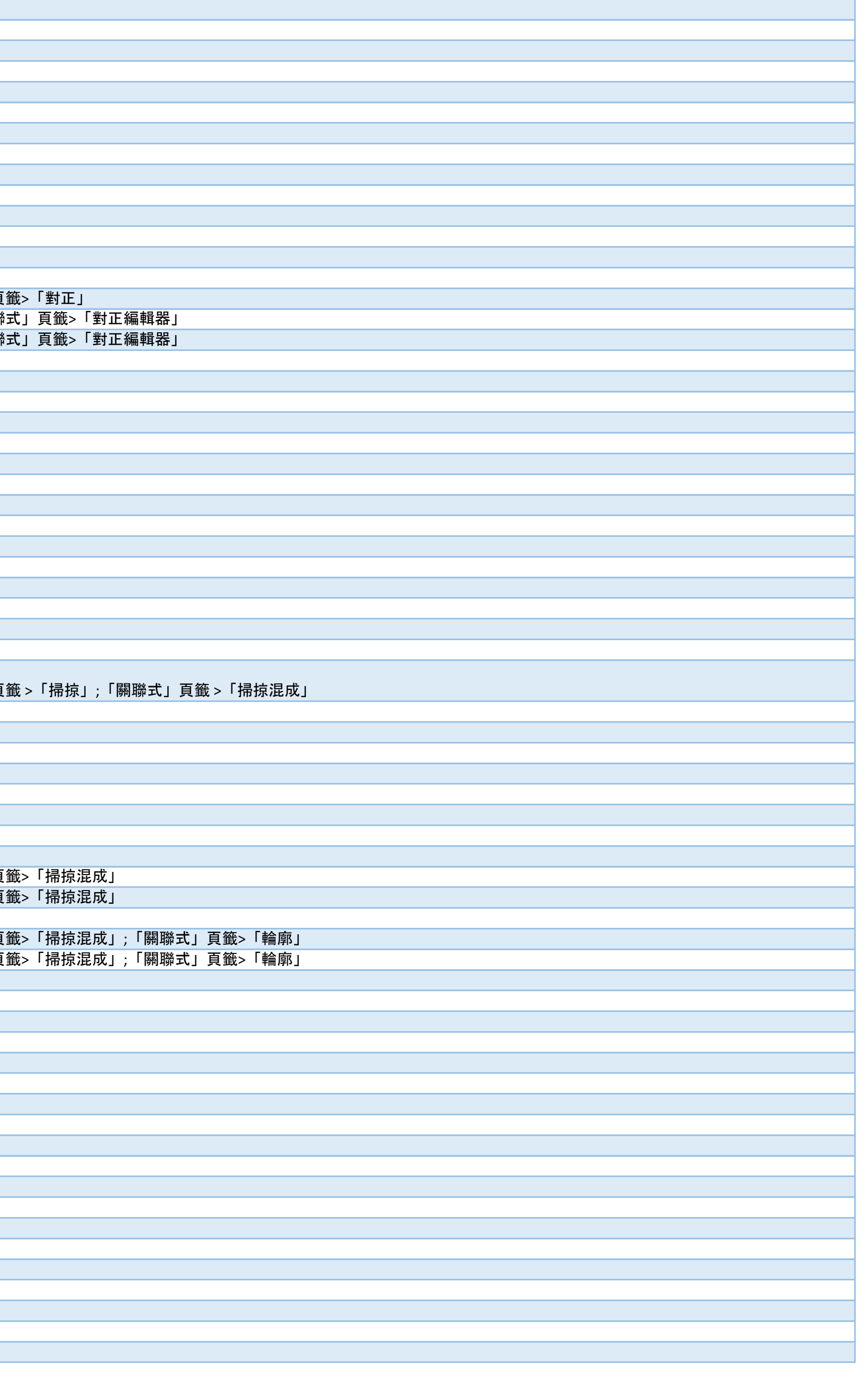

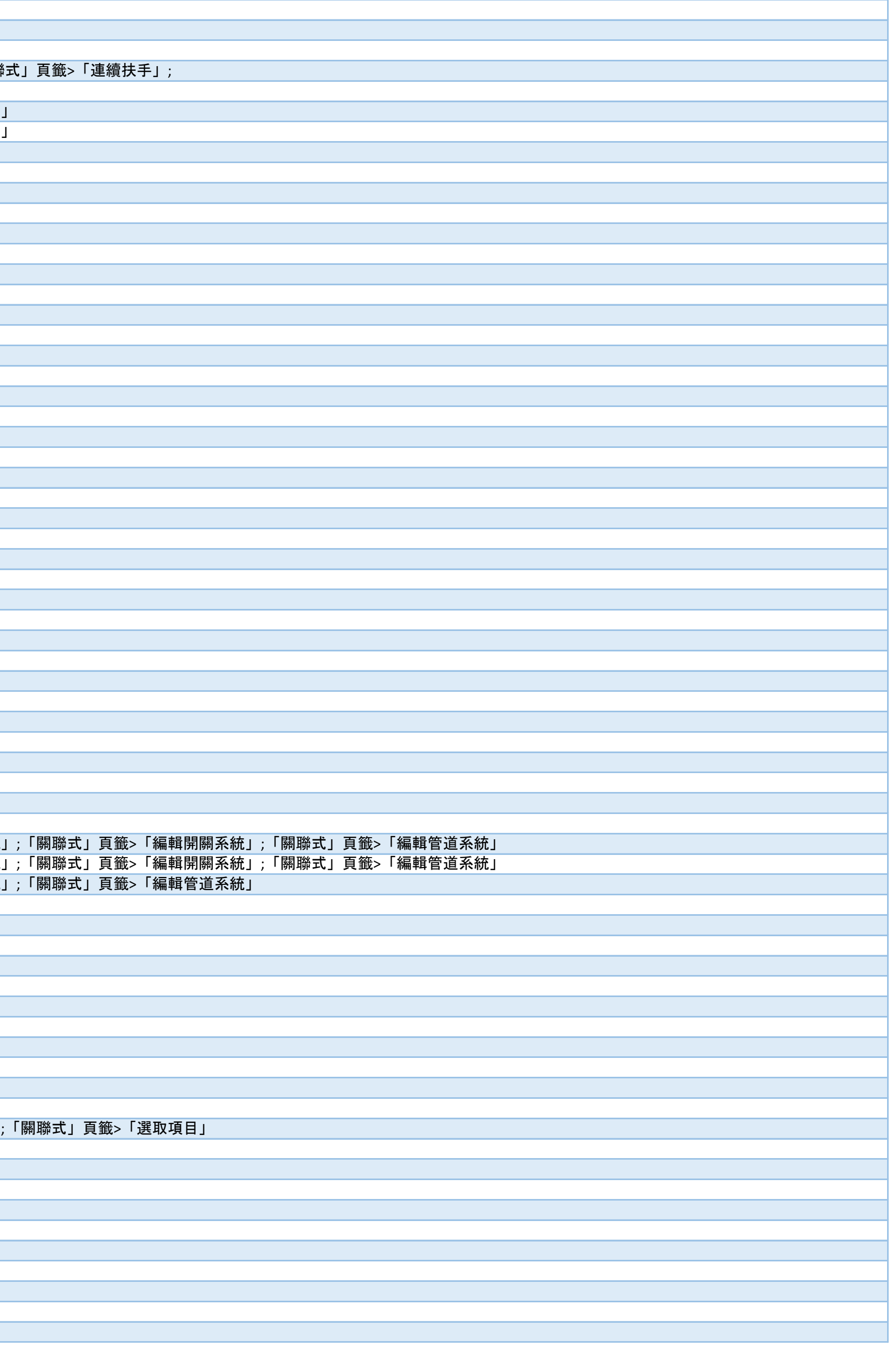

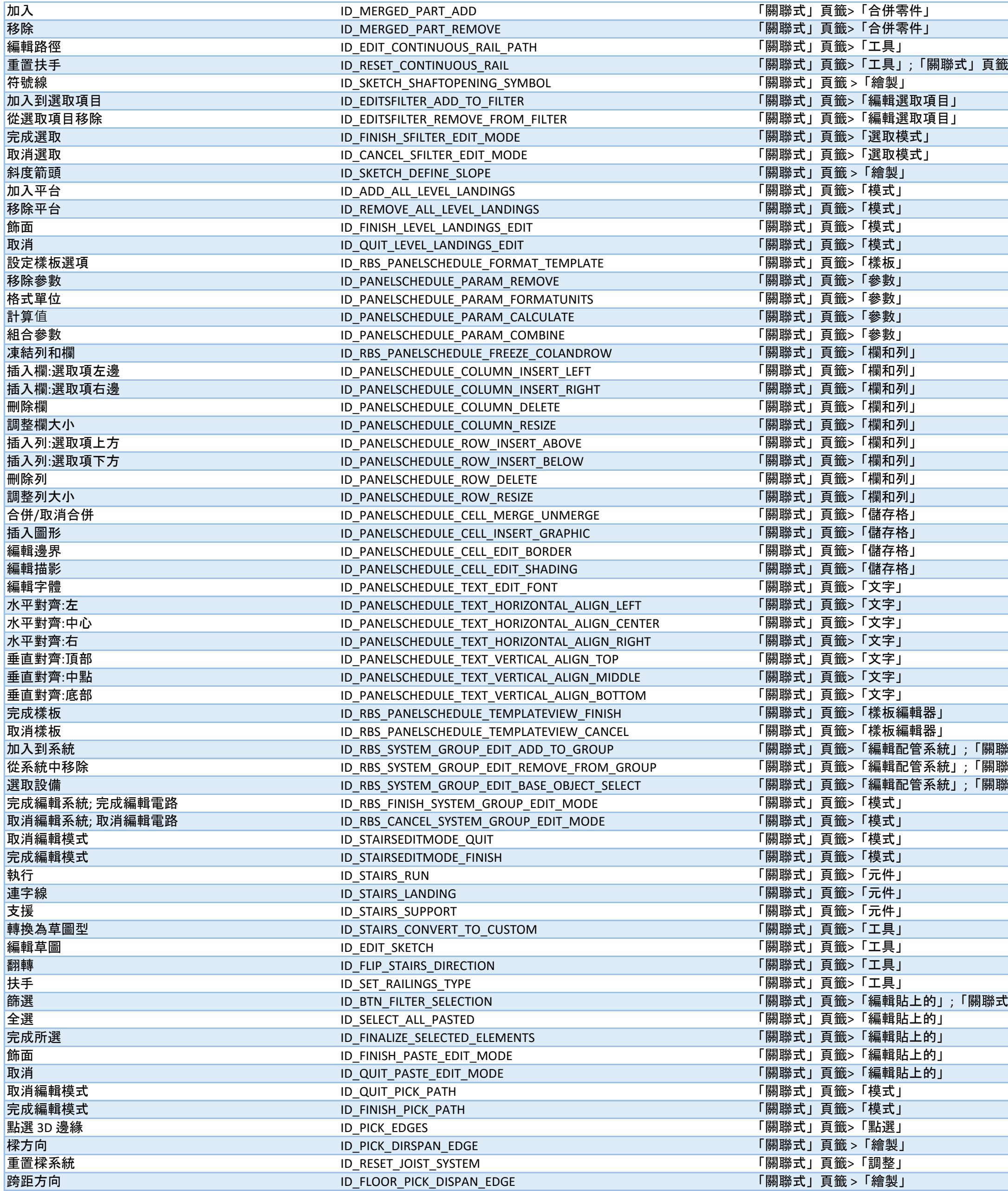

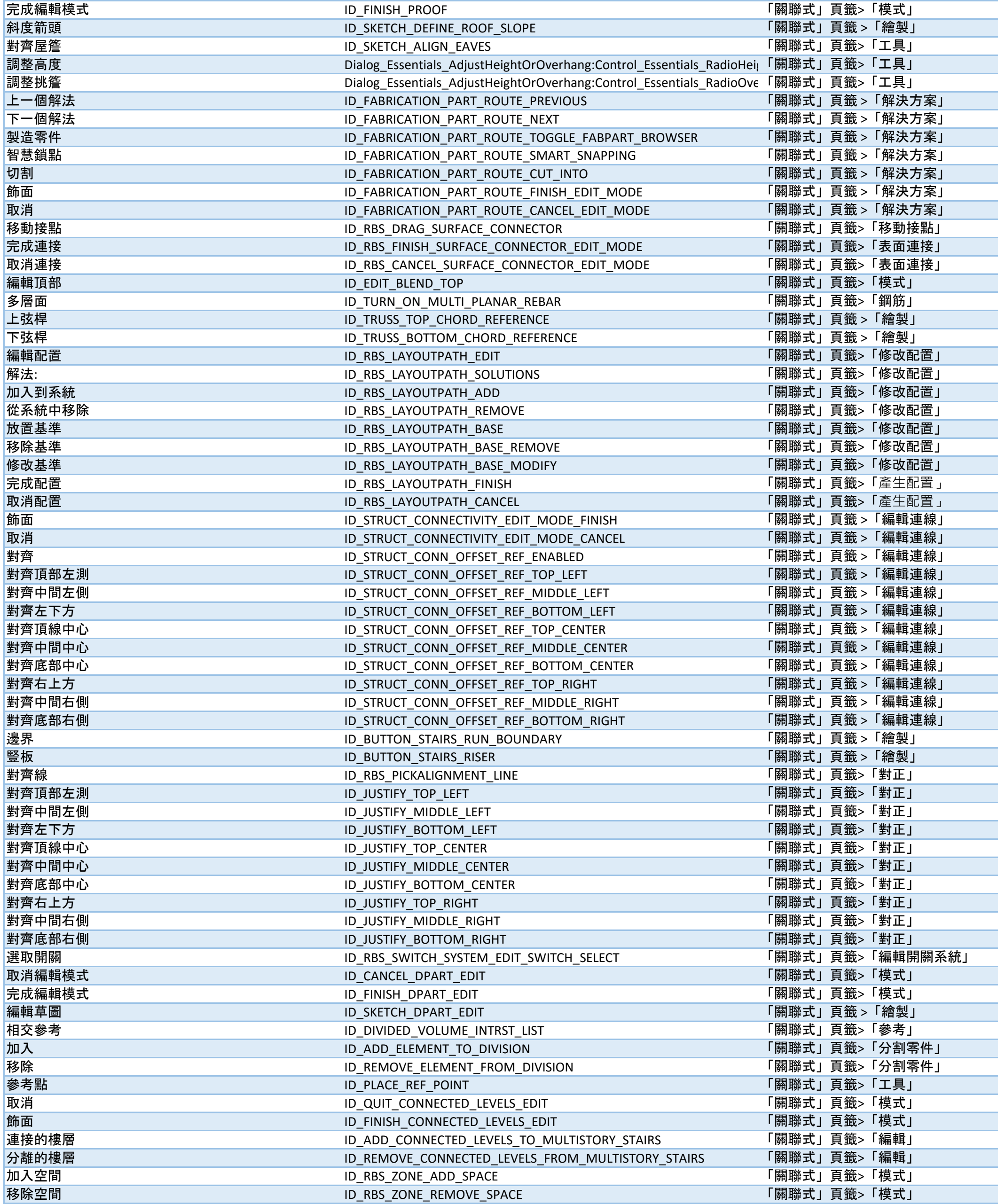

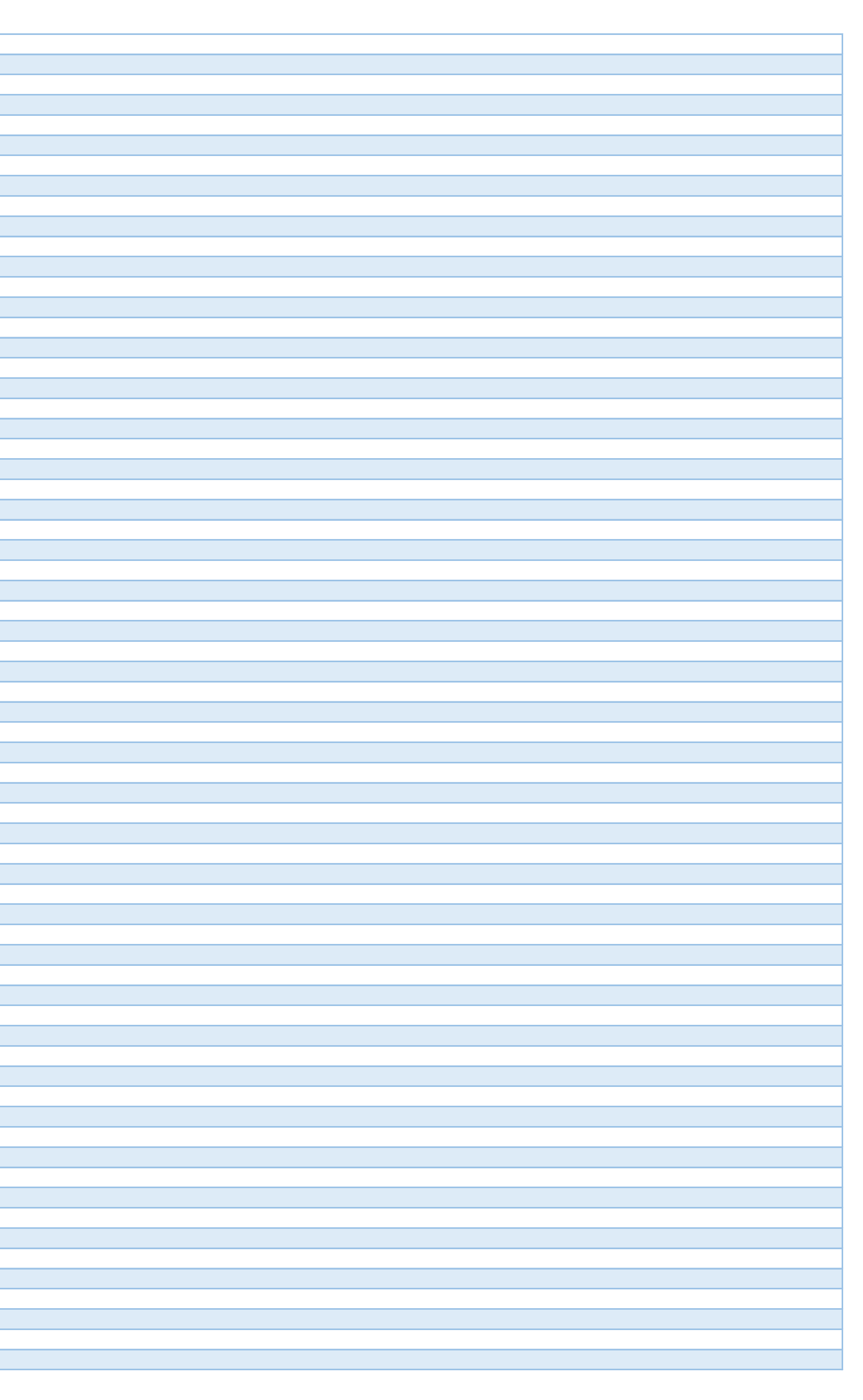

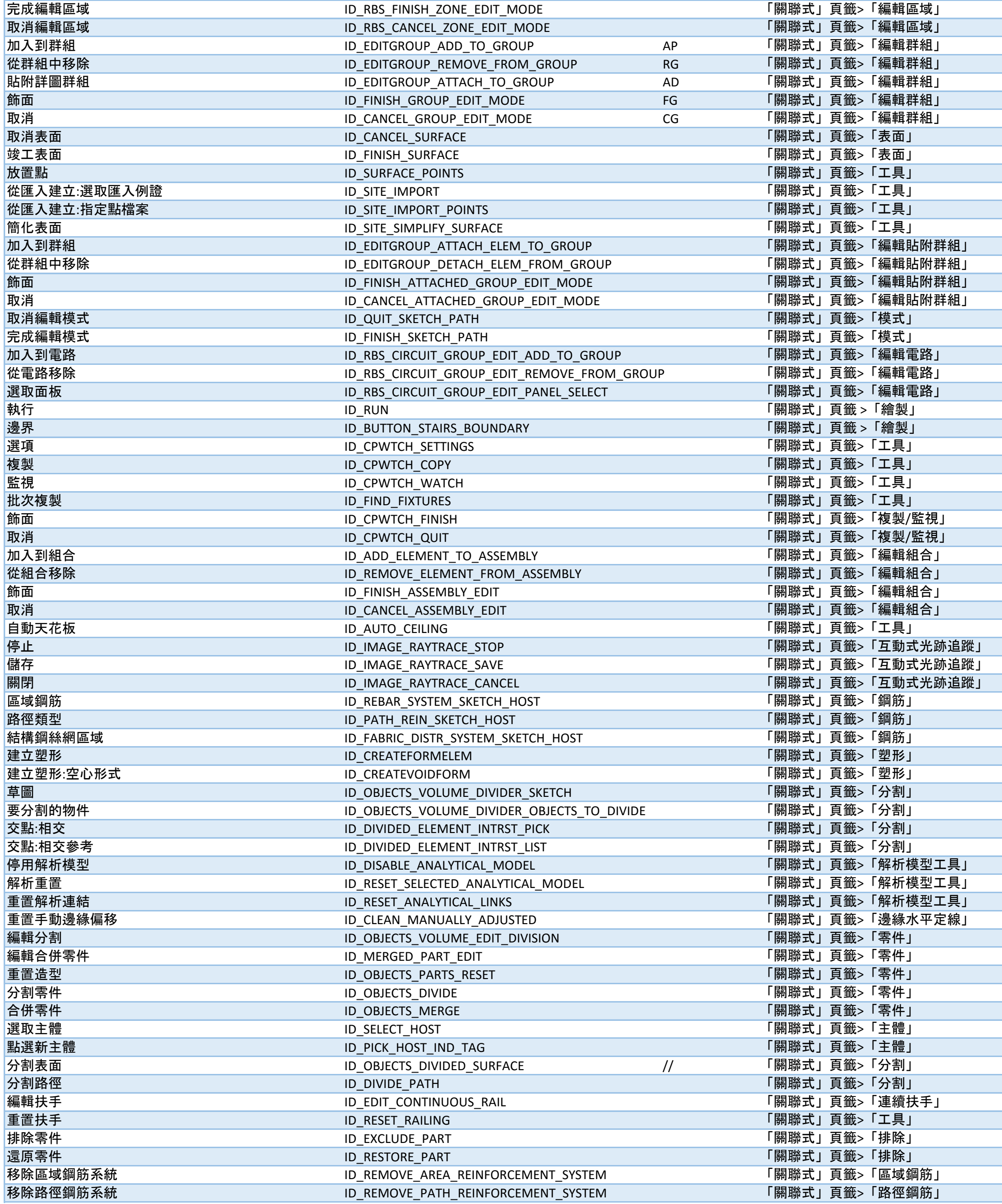

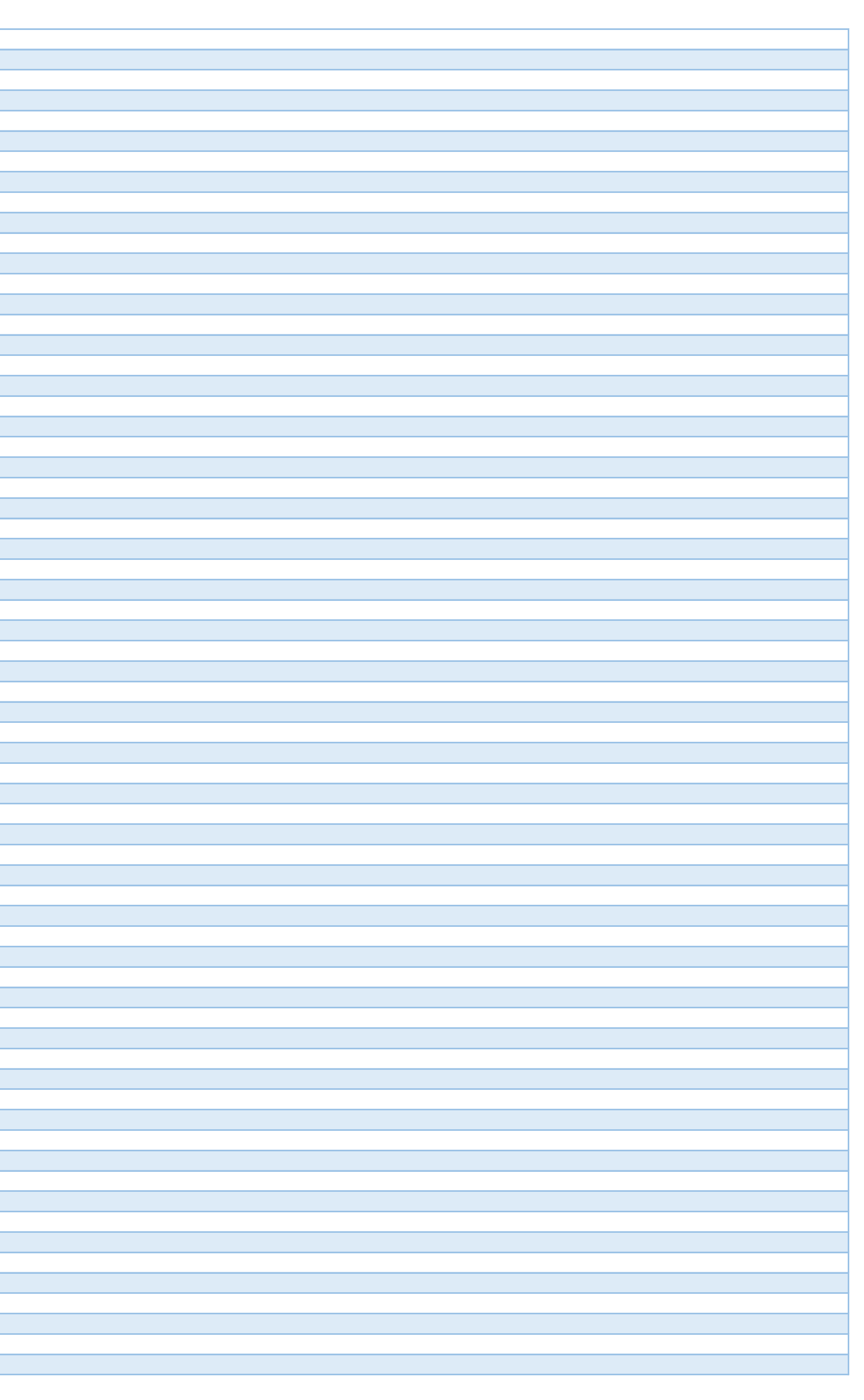

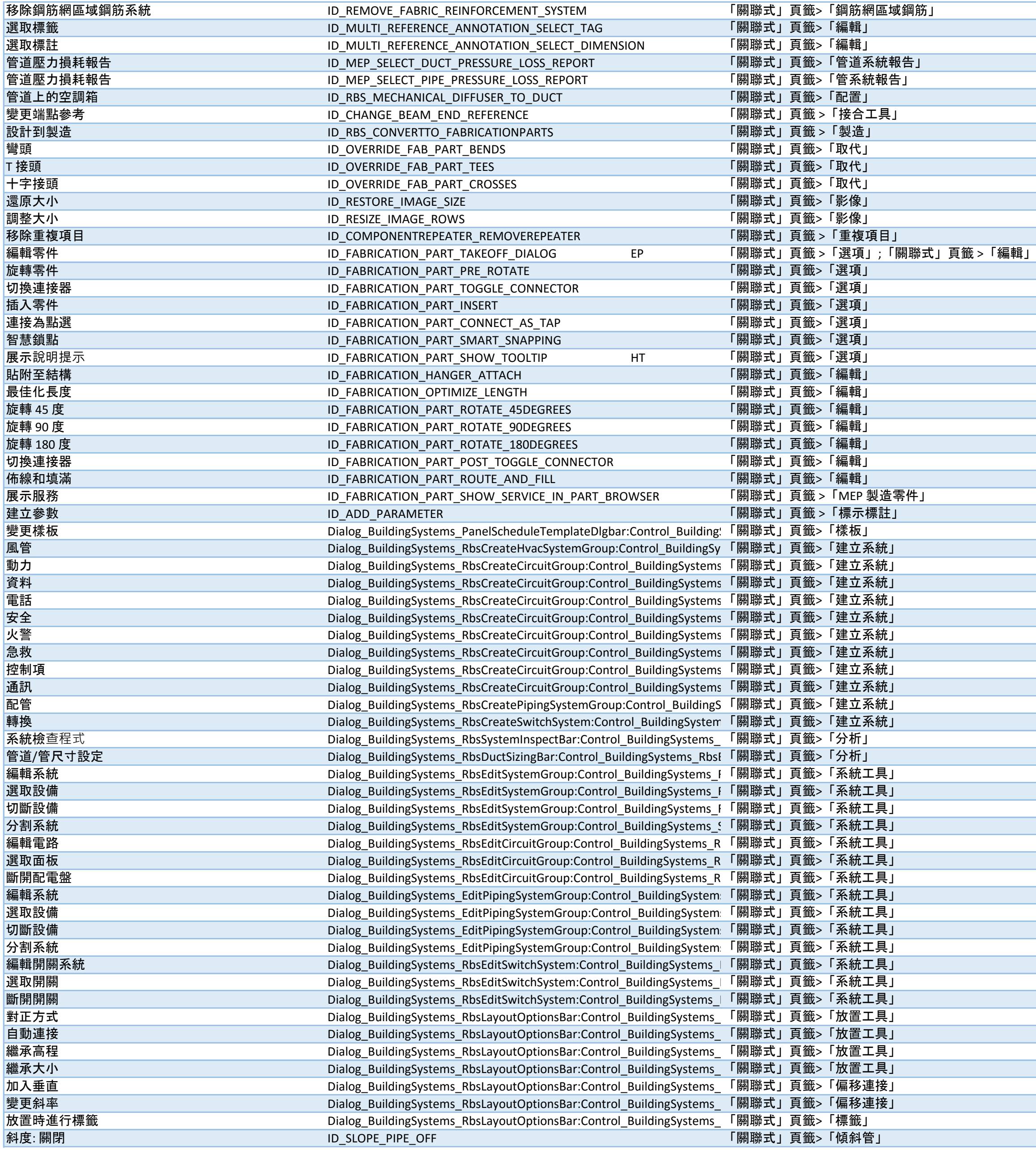

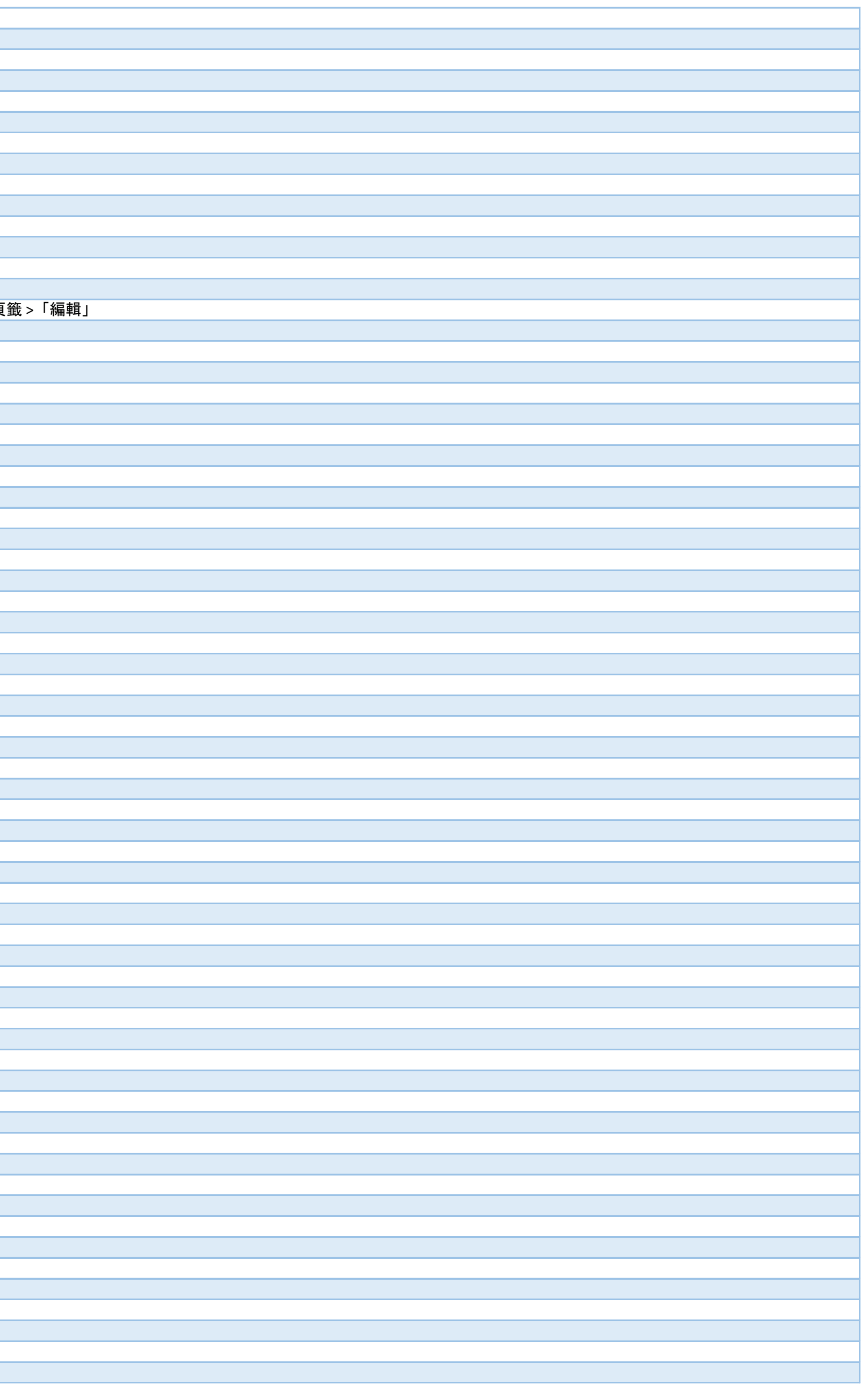

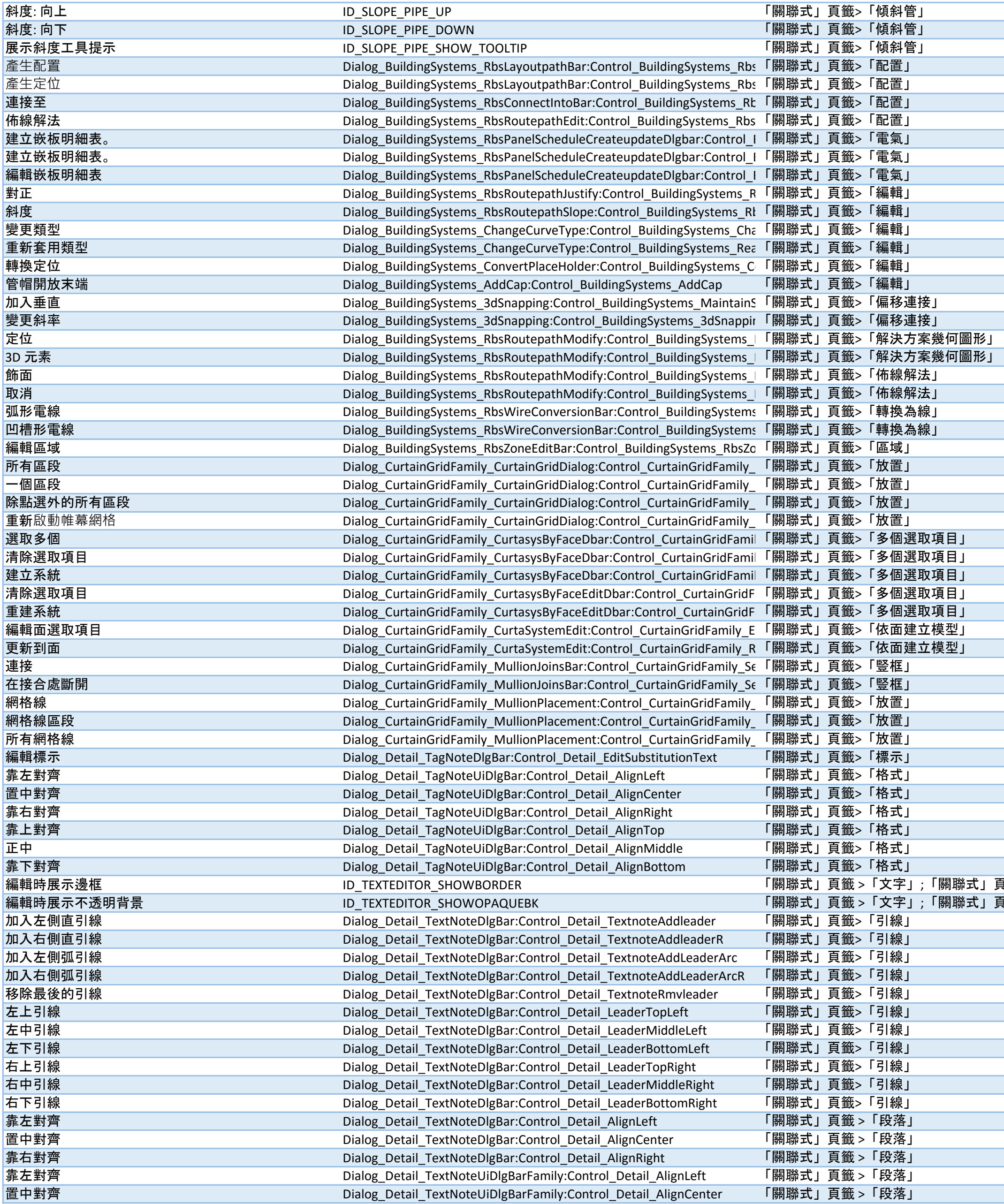

 $\overline{\mathbf{R}}$ 红色 ISOS IS 不能相对的方式  $\widehat{\mathbb{B}}$ 瓮 >「編輯文字;文字編輯器」 a sa mga bangayon ng mga bangayon ng mga bangayon ng mga bangayon ng mga bangayon ng mga bangayon ng mga banga<br>Mga bangayon ng mga bangayon ng mga bangayon ng mga bangayon ng mga bangayon ng mga bangayon ng mga bangayon n  $\mathcal{L}(\mathcal{L}(\mathcal{L}))$  is a set of the set of the set of the set of the set of the set of the set of the set of the set of the set of the set of the set of the set of the set of the set of the set of the set of the set of t  $\mathcal{L}(\mathcal{L}(\mathcal{L}))$  is a substitution of the set of  $\mathcal{L}(\mathcal{L})$  . The set of  $\mathcal{L}(\mathcal{L})$  $\mathcal{L}(\mathcal{L}(\mathcal{L}))$  is a set of the set of the set of the set of the set of the set of the set of the set of the set of the set of the set of the set of the set of the set of the set of the set of the set of the set of t 

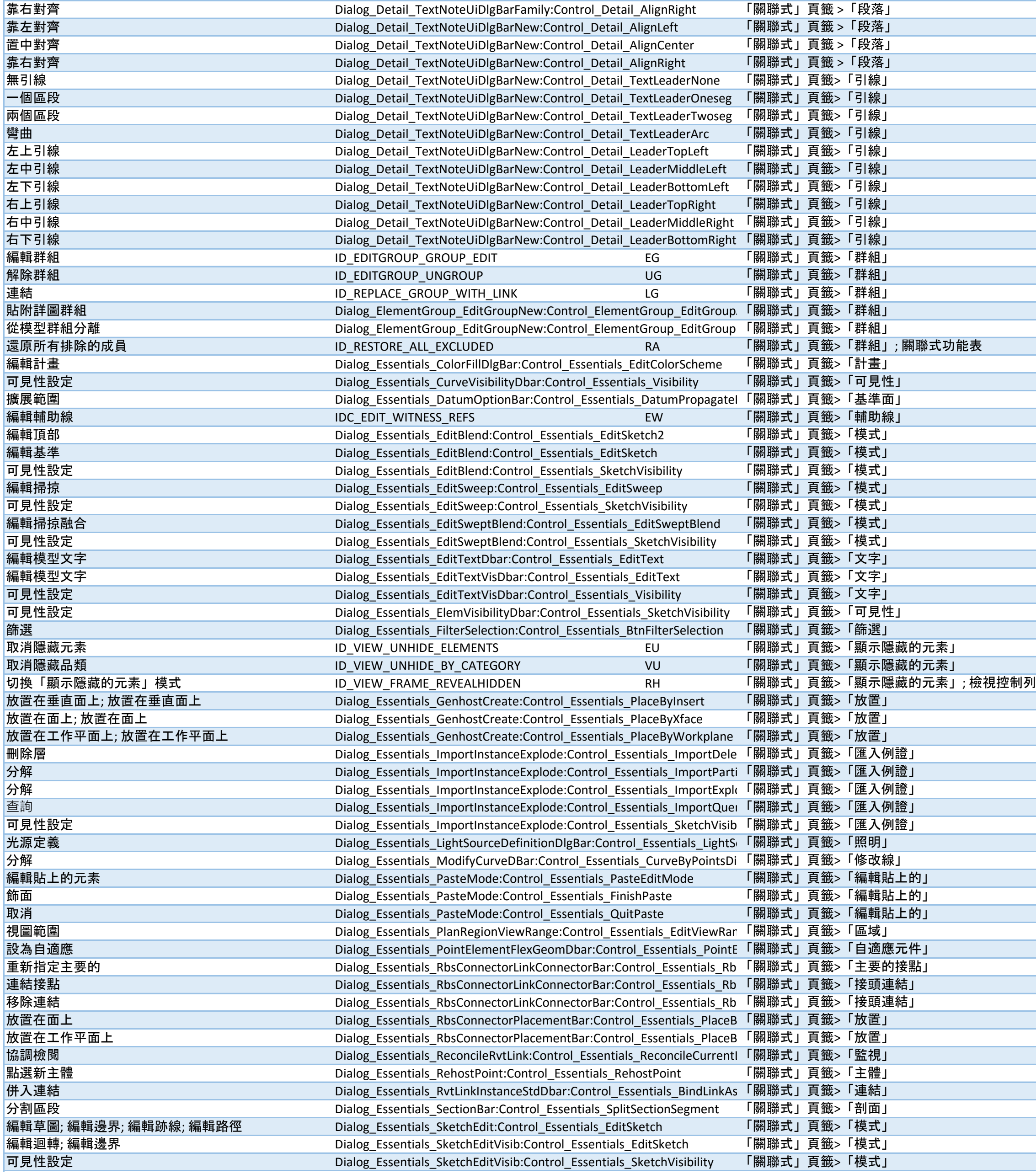

a sa karang sa kabupatèn Kabupatèn Bangung Kabupatèn Kabupatèn Kabupatèn Kabupatèn Kabupatèn Kabupatèn Kabupat  $\mathcal{L}(\mathcal{L}(\mathcal{$  $\mathcal{L}(\mathcal{L}(\mathcal{L}))$  and  $\mathcal{L}(\mathcal{L}(\mathcal{L}))$  . The contribution of  $\mathcal{L}(\mathcal{L}(\mathcal{L}))$  ,  $\mathcal{L}(\mathcal{L}(\mathcal{L}))$ 

![](_page_14_Picture_620.jpeg)

![](_page_14_Picture_1.jpeg)

![](_page_15_Picture_627.jpeg)

 $\Box$  頁籤>「放置方位」

a sa mga bangayon ng mga bangayon ng mga bangayon ng mga bangayon ng mga bangayon ng mga bangayon ng mga banga<br>Mga bangayon ng mga bangayon ng mga bangayon ng mga bangayon ng mga bangayon ng mga bangayon ng mga bangayon n

 $\mathcal{L}(\mathcal{L}(\mathcal{L}))$  is a set of the set of the set of the set of the set of the set of the set of the set of the set of the set of the set of the set of the set of the set of the set of the set of the set of the set of t

 $\mathcal{L}(\mathcal{L}(\mathcal{L}))$  is a substitution of the set of  $\mathcal{L}(\mathcal{L})$  . The set of  $\mathcal{L}(\mathcal{L})$ 

![](_page_16_Figure_1.jpeg)

![](_page_16_Picture_641.jpeg)

![](_page_17_Picture_773.jpeg)

![](_page_18_Picture_606.jpeg)

![](_page_18_Picture_1.jpeg)

![](_page_19_Picture_664.jpeg)

![](_page_20_Picture_597.jpeg)

![](_page_20_Picture_1.jpeg)

![](_page_21_Picture_618.jpeg)

![](_page_21_Picture_1.jpeg)

![](_page_22_Picture_544.jpeg)

![](_page_22_Picture_1.jpeg)